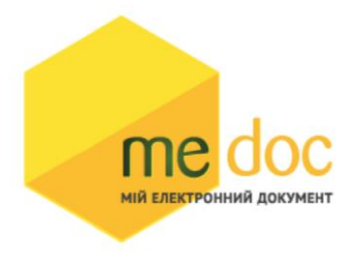

Опис XML-структури (для обміну звітністю) Податкової Накладної (F)J1201014 для імпорту у ПК M.E.doc

## 1. XML-структура Податкової накладної (для обміну звітністю).

Податкова накладна повинна відповідати всім правилам побудови XML-документа відповідно до відкритого стандарту W3C ([http://www.w3.org/TR/RECxml\)](http://www.w3.org/TR/RECxml). Структура Податкової Накладної є уніфікованою та складається із елементів TRANSPORT та ORG, у яких містяться елементи інформації

```
<?xml version="1.0" encoding="windows-1251"?>
<ZVIT><TRANSPORT>
<CREATEDATE><!-- Дата створення документа --> </CREATEDATE>
<VERSION>4.1</VERSION>
</TRANSPORT>
<ORG><FIELDS>
<EDRPOU><!--ЄДРПОУ підприємства--></EDRPOU>
</FIELDS>
<CARD> // або <CARD CARDWITHKVT="1">, якщо документ із 
квитанцією від ДФС
<FIELDS> <!-- Інформація, що ідентифікує документ --
></FIELDS>
<DOCUMENT>
<НАЗВА РЕКВІЗИТУ><!--Значення реквізиту--></HAЗВА РЕКВІЗИТУ>
...........
\langle/DOCUMENT>
-------Наступний блок необхідний лише для імпорту квитанції до
документу-------
<DOCKVT>
<KVTLIST>
<KVT>
<НАЗВА РЕКВІЗИТУ><!--Значення реквізиту--></HAЗВА РЕКВІЗИТУ>
...........
\langle/KVT></KVTLIST>
</DOCKVT>
\langle/CARD></ORG>
\langle/ZVIT>
```
Кожний Файл починається з директиви XML , що набрана в нижньому регістрі. Кодовою сторінкою є "windows-1251". Усі елементи Файла іменуються у верхньому регістрі. Кореневим елементом є елемент з іменем У елементі TRANSPORT розміщується дата створення документа і версія документа. **Версія документа обов'язково має бути 4.1 4**.

```
<TRANSPORT>
<CREATEDATE> </CREATEDATE>
 <VERSION>4.1</VERSION>
</TRANSPORT>
```
У елементі FIELDS в розділі ORG розміщується ЄДРПОУ, що ідентифікує підприємство, в яке імпортується документ.

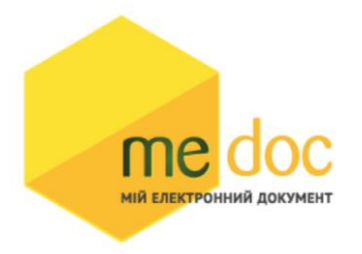

```
<ORG><FIELDS>
 <EDRPOU><!--ЄДРПОУ підприємства--></EDRPOU>
 </FIELDS>
```
У елементі FIELDS в розділі CARD розміщується інформація, що повністю ідентифікує документ, який імпортується. Для імпорту

Податкової Накладної в цьому елементі має міститись наступна інформація:

<CARD> // або <CARD CARDWITHKVT="1">, якщо документ із квитанцією від ДФС <FIELDS> <PERTYPE>0</PERTYPE> <PERDATE>><!--Значення періоду у форматі дати --></PERDATE> <CHARCODE>J1201014</CHARCODE> <DOCID>1</DOCID> <NOTATION>01.12.2018 16:39/Admin/погоджено</NOTATION> </FIELDS>

В тег PERDATE необхідно вказувати перший день періоду.

<PERDATE>10.03.2023</PERDATE>

Для імпорту Податкової Накладної фізичної особи необхідно у елементі CHARCODE вказати

## код документу

<CHARCODE>F1201014</CHARCODE>

Ідентифікатор документу у ПЗ «M.E.Doc»

<DOCID>1</DOCID>

## Нотатка

<NOTATION>01.12.2023 16:36</NOTATION>

Тіло Податкової Накладної міститься в елементі

<DOCUMENT> </DOCUMENT>.

Кожний дочірній елемент DOCUMENT будується за таким принципом: <ROW TAB="0" LINE="0" NAME="НАЗВА ПОЛЯ"><VALUE> </VALUE><ROW>

## Значення поля записується в

<VALUE> Значення</VALUE> Приклад:

<ROW TAB="0" LINE="0" NAME="FIRM\_EDRPOU"><VALUE>11992233</VALUE>  $\langle$ /ROW $\rangle$ 

Увага! Не допускається написання пустих блоків <VALUE></VALUE> та <VALUE /> . Якщо значення повинно бути пустим, то не треба вставляти весь блок, починаючи від тега <ROW> до </ROW> .

Детальний опис усіх дочірніх елементів для DOCUMENT наведено у таблиці 1.1.

Таблиця 1.1.

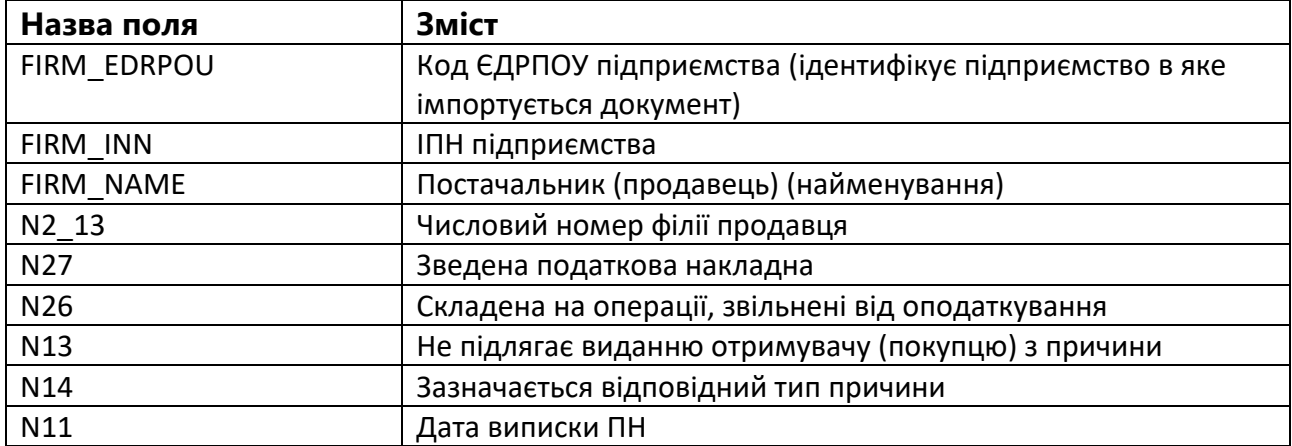

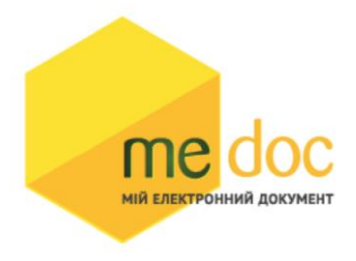

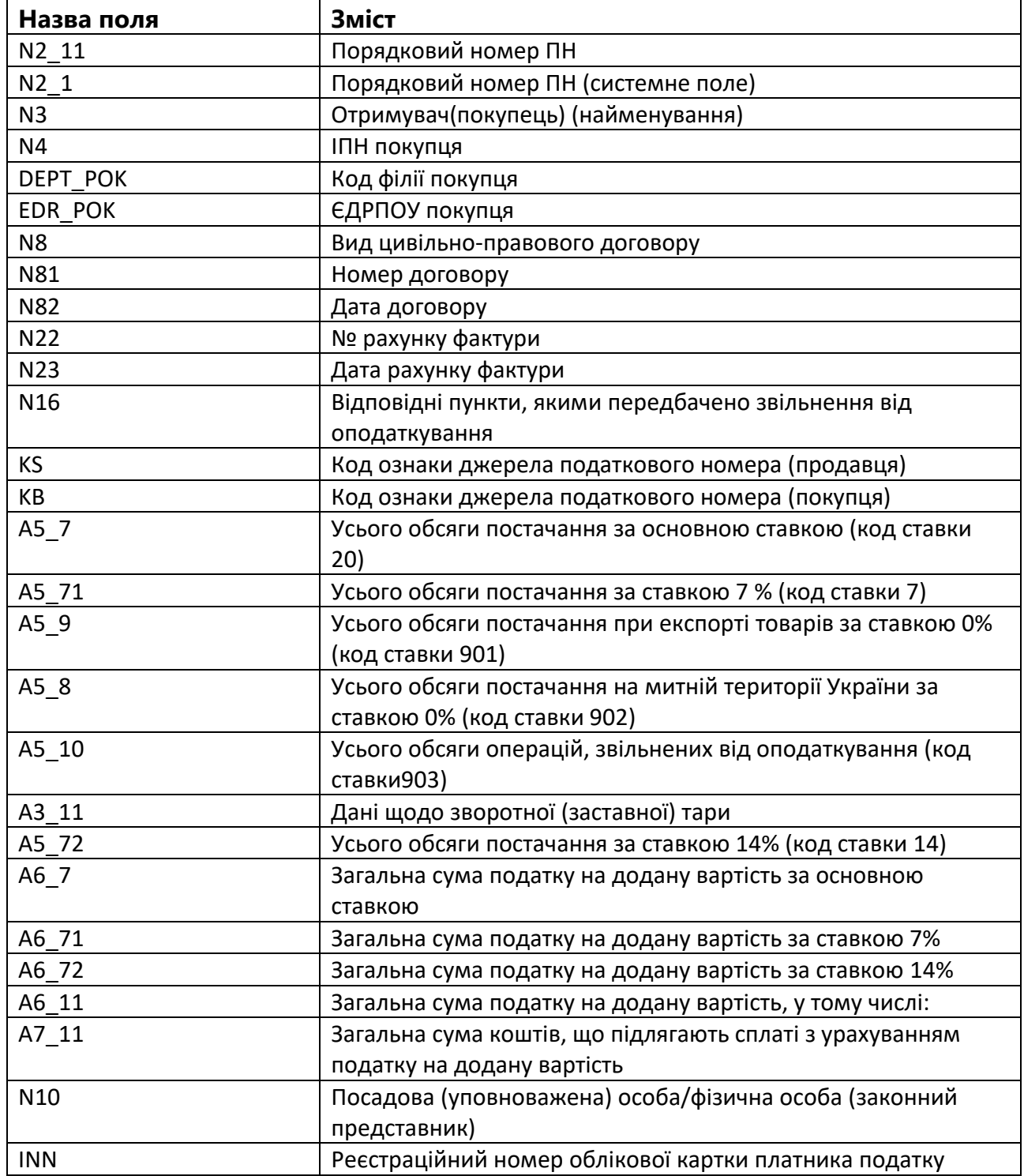

```
2. Приклад XML Податкової Накладної 
                        (F)J1201014 в форматі «для обміну 
      .<br>МІЙ ЕЛЕКТРОННИЙ ДОКУМЕНТ
                        звітністю» для імпорту у ПК M.E.doc
                        <?xml version="1.0" encoding="windows-1251"?>
                        ZZVITT> <TRANSPORT>
  <VERSION>4.1</VERSION>
   <CREATEDATE>23.02.2023</CREATEDATE>
 </TRANSPORT>
 <ORG>
   <FIELDS>
     <EDRPOU>528743691</EDRPOU>
   </FIELDS>
   <CARD>
     <FIELDS>
       <PERTYPE>0</PERTYPE>
       <PERDATE>01.02.2023</PERDATE>
       <DOCID>140AA1F9-2BD8-43A2-9EC8-5FEE43A90F5F</DOCID>
       <NOTATION />
       <CHARCODE>J1201014</CHARCODE>
     </FIELDS>
     <DOCUMENT>
       <ROW LINE="0" TAB="0" NAME="REP_KS">
         <VALUE>3950022154</VALUE>
       </ROW>
       <ROW LINE="0" TAB="0" NAME="FIRM_ADR">
         <VALUE>Олександра Довженка, буд. 2/1, КАЛУШ, 12342, Україна</VALUE>
       </ROW>
       <ROW LINE="0" TAB="0" NAME="FIRM_NAME">
         <VALUE>Підприємство для відправки документів</VALUE>
       </ROW>
       <ROW LINE="0" TAB="0" NAME="FIRM_SRPNDS">
         <VALUE>654987234</VALUE>
      2/RONS <ROW LINE="0" TAB="0" NAME="N2_1">
         <VALUE>20</VALUE>
       </ROW>
       <ROW LINE="0" TAB="0" NAME="N3">
         <VALUE>Підприємсво для отримання документів</VALUE>
       </ROW>
       <ROW LINE="0" TAB="0" NAME="N4">
         <VALUE>528743691455</VALUE>
       </ROW>
       <ROW LINE="0" TAB="0" NAME="N10">
         <VALUE>Авраам Донор</VALUE>
       </ROW>
       <ROW LINE="0" TAB="0" NAME="A5_7">
         <VALUE>700</VALUE>
       </ROW>
       <ROW LINE="0" TAB="0" NAME="A6_7">
         <VALUE>140</VALUE>
       </ROW>
       <ROW LINE="0" TAB="0" NAME="A6_11">
         <VALUE>140</VALUE>
       </ROW>
       <ROW LINE="0" TAB="0" NAME="A7_11">
         <VALUE>840</VALUE>
       </ROW>
       <ROW LINE="0" TAB="0" NAME="FIRM_INN">
         <VALUE>528743691456</VALUE>
       </ROW>
       <ROW LINE="0" TAB="0" NAME="N11">
         <VALUE>23.02.2023</VALUE>
```

```
 </ROW>
                            <ROW LINE="0" TAB="0" NAME="SN">
                              <VALUE>№20</VALUE>
                            </ROW>
МІЙ ЕЛЕКТРОННИЙ ДОКУМЕНТ
                            <ROW LINE="0" TAB="0" NAME="N2_1I">
                              <VALUE>20</VALUE>
                            </ROW>
                            <ROW LINE="0" TAB="0" NAME="EDR_POK">
   <VALUE>528743692</VALUE>
 </ROW>
 <ROW LINE="0" TAB="0" NAME="NAKL_TYPE">
   <VALUE>1</VALUE>
 </ROW>
 <ROW LINE="0" TAB="0" NAME="RSTTYPE">
   <VALUE>24</VALUE>
 </ROW>
 <ROW LINE="0" TAB="0" NAME="FIRM_EDRPOU">
   <VALUE>528743691</VALUE>
 </ROW>
 <ROW LINE="0" TAB="0" NAME="N2_11">
   <VALUE>20</VALUE>
 </ROW>
 <ROW LINE="0" TAB="0" NAME="N19">
   <VALUE>1</VALUE>
 </ROW>
 <ROW LINE="0" TAB="0" NAME="IDORG">
   <VALUE>1394</VALUE>
 </ROW>
 <ROW LINE="0" TAB="0" NAME="N21">
  <VALUE>0</VALUE>
 </ROW>
 <ROW LINE="0" TAB="0" NAME="VER">
   <VALUE>1</VALUE>
 </ROW>
 <ROW LINE="0" TAB="0" NAME="INN">
  <VALUE>528743692</VALUE>
 </ROW>
 <ROW LINE="0" TAB="0" NAME="SERVICEPRESENCE">
   <VALUE>Відсутній</VALUE>
 </ROW>
 <ROW LINE="0" TAB="0" NAME="EDRPOU">
   <VALUE>528743691</VALUE>
 </ROW>
 <ROW LINE="0" TAB="0" NAME="KS">
   <VALUE>1</VALUE>
 </ROW>
 <ROW LINE="0" TAB="0" NAME="KB">
   <VALUE>1</VALUE>
 </ROW>
 <ROW LINE="0" TAB="1" NAME="RECNO">
   <VALUE>0</VALUE>
 </ROW>
 <ROW LINE="0" TAB="1" NAME="TAB1_A13">
   <VALUE>Фольга алюмінієва харчова</VALUE>
 </ROW>
 <ROW LINE="0" TAB="1" NAME="TAB1_A14">
   <VALUE>шт</VALUE>
 </ROW>
 <ROW LINE="0" TAB="1" NAME="TAB1_A15">
   <VALUE>20</VALUE>
 </ROW>
 <ROW LINE="0" TAB="1" NAME="TAB1_A16">
   <VALUE>35</VALUE>
 </ROW>
 <ROW LINE="0" TAB="1" NAME="TAB1_A1">
   <VALUE>1</VALUE>
```

```
 </ROW>
                                     <ROW LINE="0" TAB="1" NAME="TAB1_A131">
                                      <VALUE>7607111100</VALUE>
                                     </ROW>
        МІЙ ЕЛЕКТРОННИЙ ДОКУМЕНТ
                                     <ROW LINE="0" TAB="1" NAME="TAB1_A141">
                                       <VALUE>2009</VALUE>
                                     </ROW>
                                     <ROW LINE="0" TAB="1" NAME="TAB1_A8">
           <VALUE>20</VALUE>
         </ROW>
         <ROW LINE="0" TAB="1" NAME="TAB1_A10">
           <VALUE>700</VALUE>
         </ROW>
         <ROW LINE="0" TAB="1" NAME="TAB1_A20">
           <VALUE>140</VALUE>
         </ROW>
       </DOCUMENT>
     </CARD>
   </ORG>
\langle/ZVIT>
```